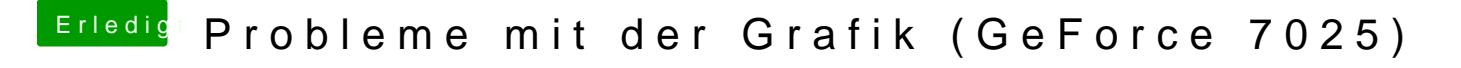

Beitrag von Dr.Stein vom 22. September 2016, 15:51

Aber mit VGA kannst du FullHD vergessen. Jedenfalls hat er bei mir kein ful